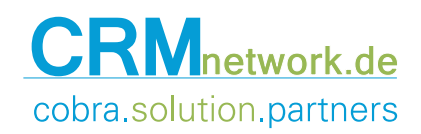

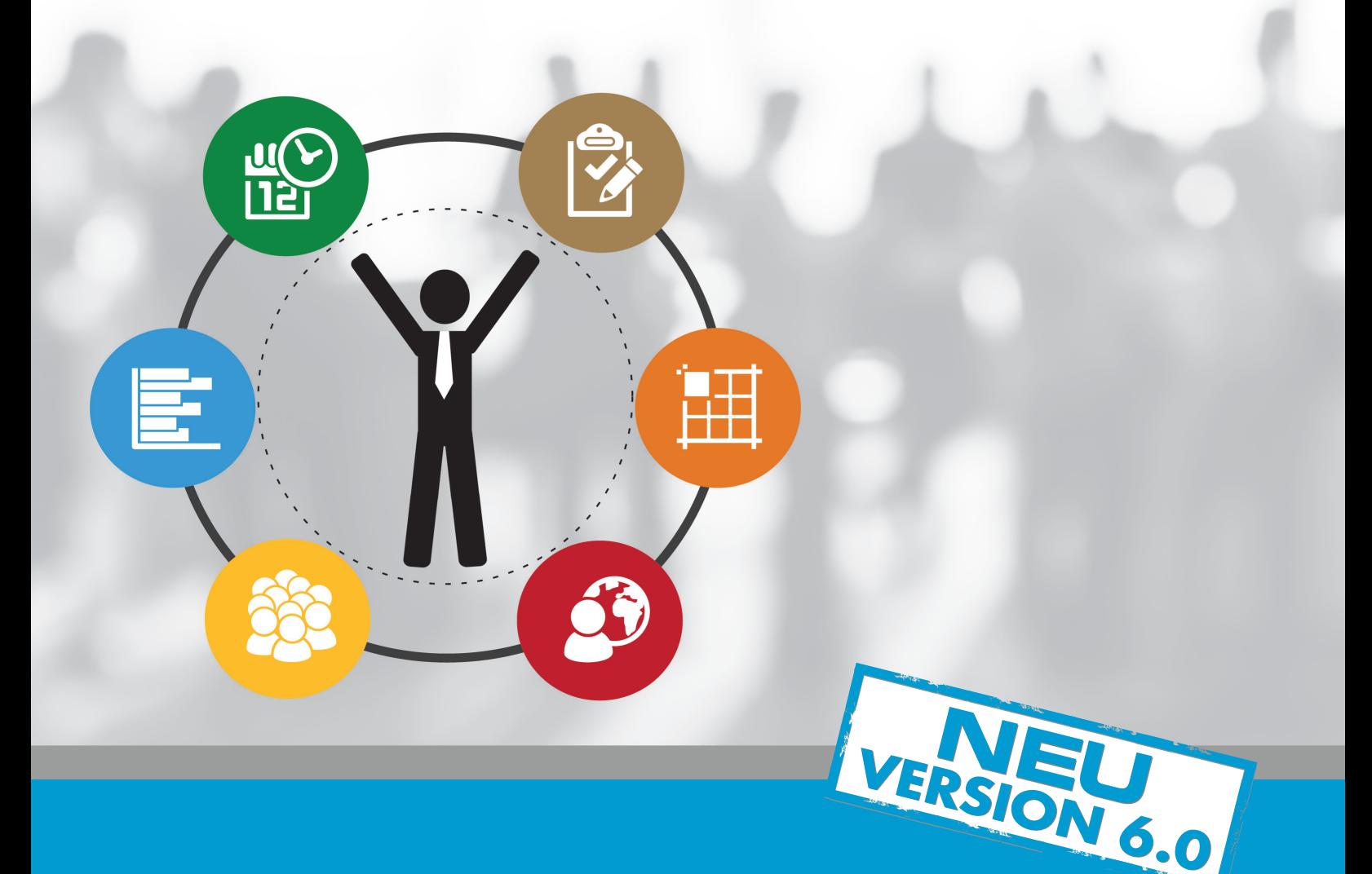

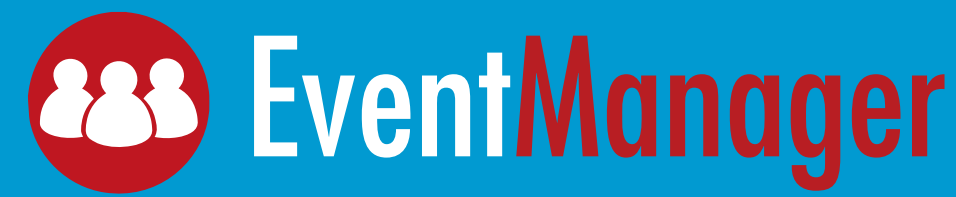

**Verwalten und analysieren Sie Veranstaltungen professionell und einfach.**

### **EventManager** Transparentes Veranstaltungsmanagement

- Einfaches Handling: Der EventManager erweitert COOPC Adress PLUS, CRM PLUS oder CRM PRO und greift auf deren Datenbank zu.
- $\bullet$  Sie planen verschiedene Veranstaltungen? $\odot$  Mit dem EventManager behalten Sie den Uberblick. Kategorisieren Sie Veranstaltungen in den Stammdaten, legen Sie Beginn, Ende und Ort  $\mathfrak D$ der Veranstaltung an und definieren Sie Teilnehmerkontingente oder verschiedene Preiskategorien.
- Vergeben Sie einen frei konfigurierbaren Status, z. B. "in Planung", "aktiv" oder "abgeschlossen", um Ihre Mitarbeiter über den aktuellen Bearbeitungsstand zu informieren. 3
- Definieren Sie Aufgaben und legen Sie Aufgabenplanungen für einzelne Veranstaltungen fest.
- Mit dem integrierten Ressourcen-Management legen Sie fest, welche Ressourcen für welche Aufgaben benötigt werden. Den zeitlichen Überblick über die Verwendung der Ressourcen liefert der Ressourcenkalender.
- Diagramme veranschaulichen die Datenbestände.

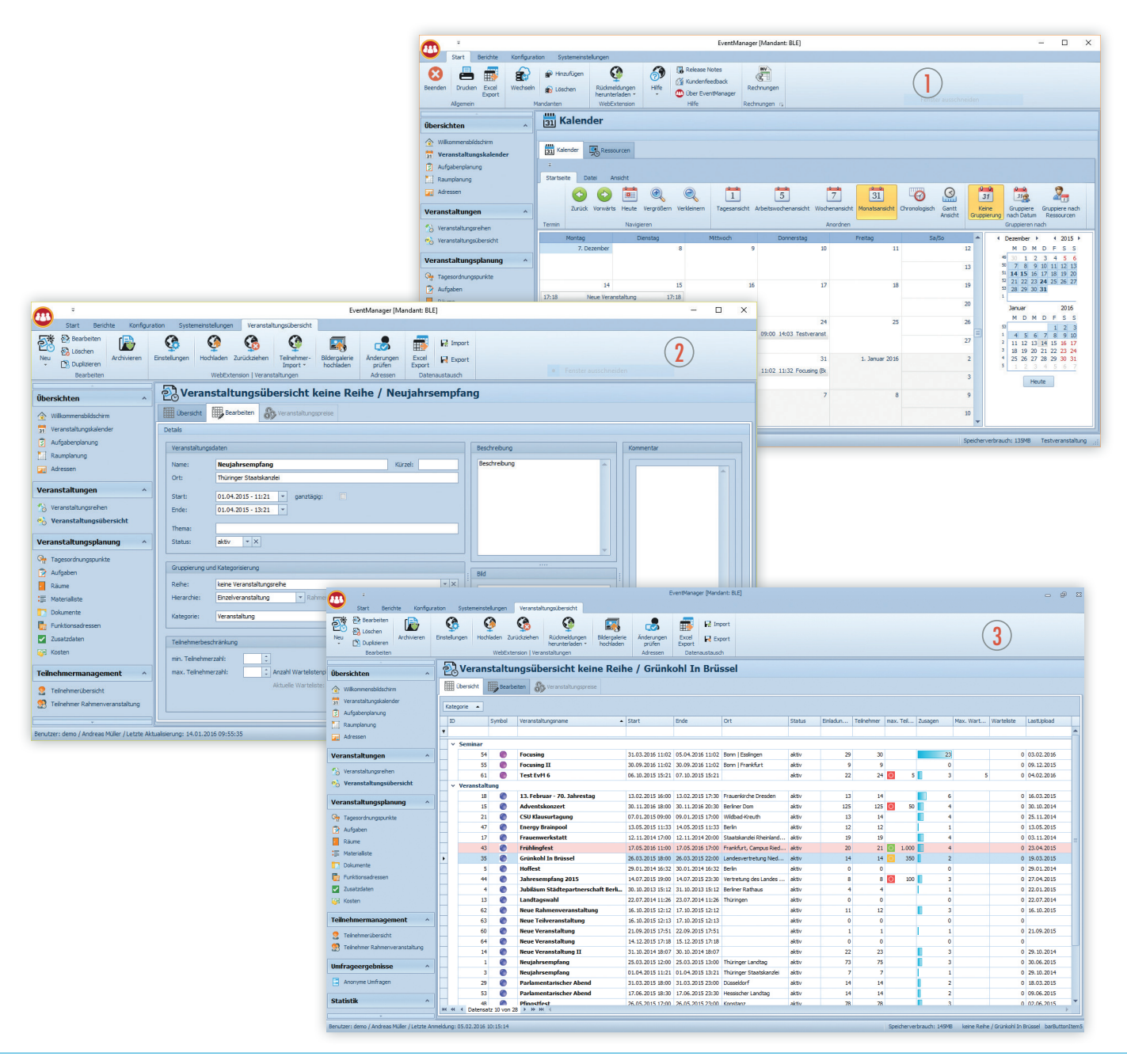

# **EventManager** Individuelle Einladungen und zufriedene Teilnehmer

- $\bullet$  Einladungen, so individuell wie der Gast, der sie erhält. Mit den Zusatztabellen  $\odot$  speichern Sie Informationen, die für die Einladung relevant sind, darunter Anreisezeit oder Sonderwünsche des Gastes. 5
- Einladungen und ihre Druckdaten, Einladungsstatus, Zu- und Absagen sind transparent und für die Erstellung von Statistiken auswertbar. Ein Export als cobra-Recherche ist ebenso möglich wie eine Weiterverarbeitung als Serienmail oder Serienbrief. 5a

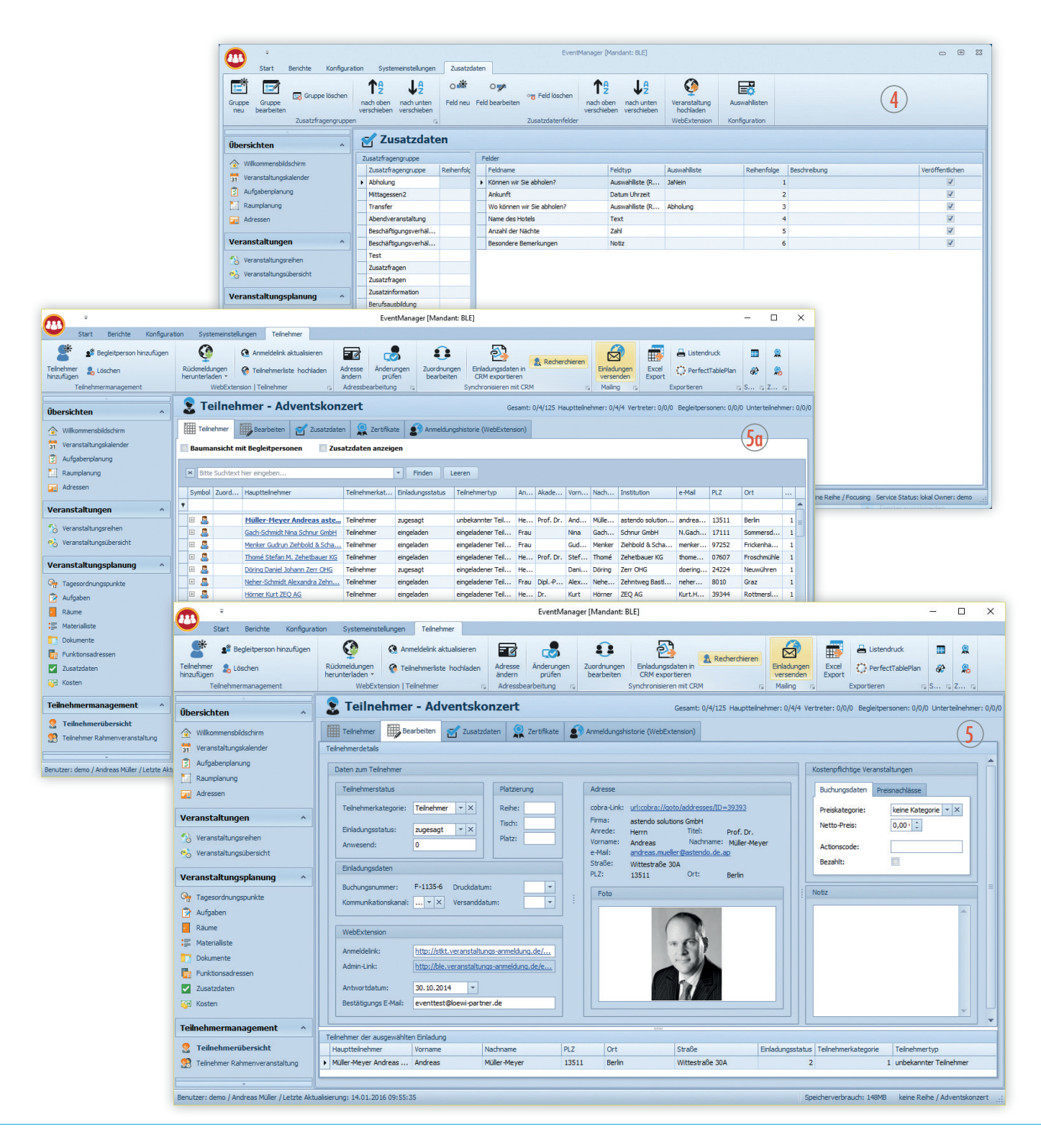

# **EventManager** Zusatzfunktionen, die Eventplanung erleichtern

- Nutzen Sie den frei konfigurierbaren Berichtsdesigner und exportieren Sie die Daten nach Excel oder in jedes andere Office-Programm.
- $\bullet$  Verwenden Sie Barcodes  $\circledcirc$  oder QR-Codes  $\circledcirc$  zur Erfassung von Einladungen und Teilnehmern, oder um deren Status zu ändern. Gestalten Sie Ihren Arbeitsablauf auf diese Weise noch effizienter.
- Planen Sie Aufgaben und ordnen Sie diese Ihren Mitarbeitern zu. 6
- $\bullet$  Ordnen Sie jeder Veranstaltung die benötigten Materialien  $\mathcal D$  und Räume  $\widehat{\omega}$  zu.
- Mit dem astendo EntryManager empfangen Sie Ihre Gäste komfortabel am Veranstaltungsort. 8

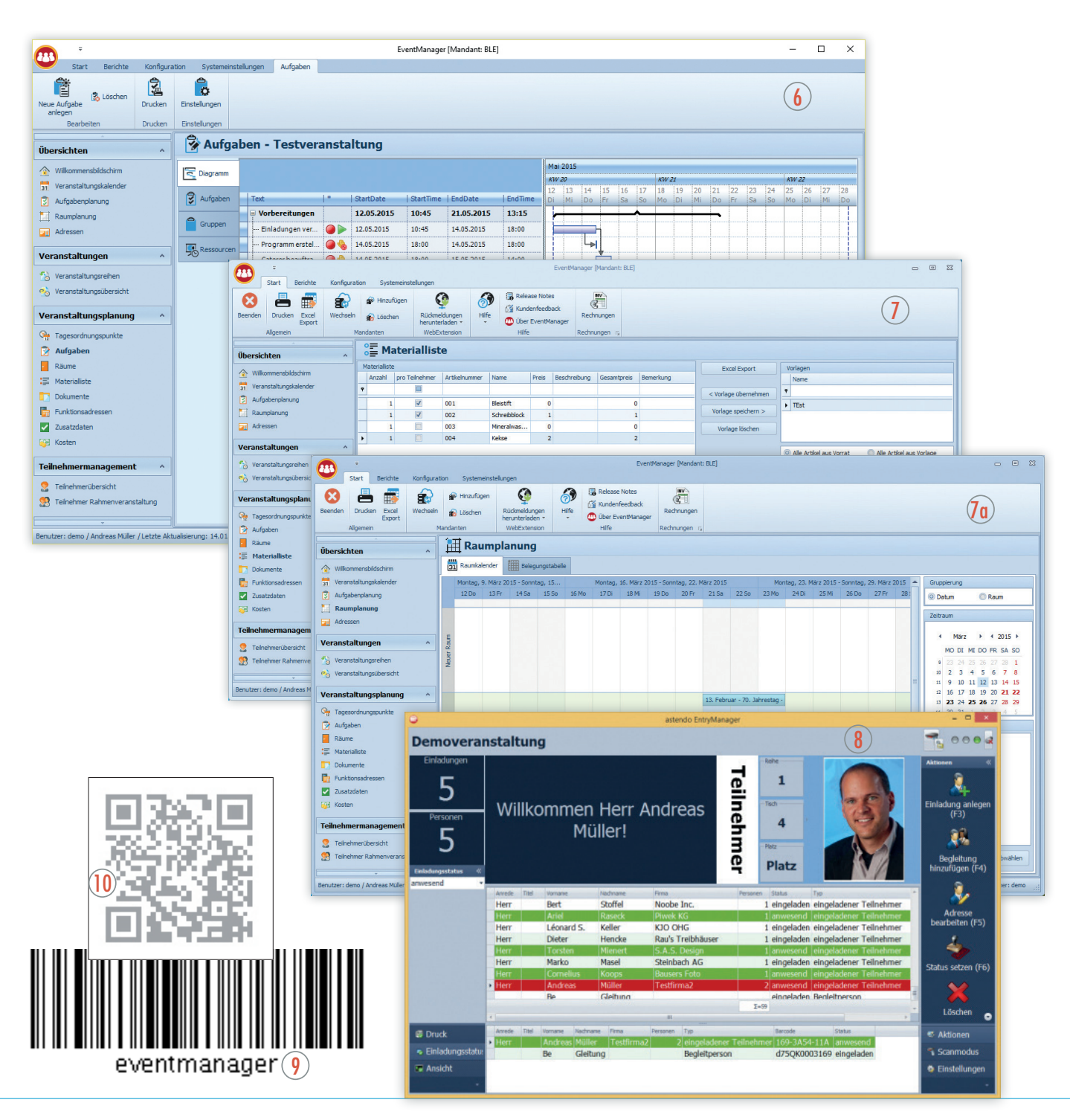

### **EventManager** Statistiken zur Event-Optimierung

 Sie möchten Ihre Events erfolgreicher machen? Optimierungsmöglichkeiten ermitteln Sie mit dem EventManager umfassend über statistische Auswertungen Ihrer vorliegenden Daten. Auf Einladungsebene  $@$  steht Ihnen  $\:$ eine Rücklaufkontrolle zur Verfügung. Auf Teilnehmerebene prüfen Sie das Gesamtergebnis von Zusagen und Absagen. & & &

Die Exportfunktion erlaubt Ihnen uneingeschränkte Weiterverarbeitung der Daten.

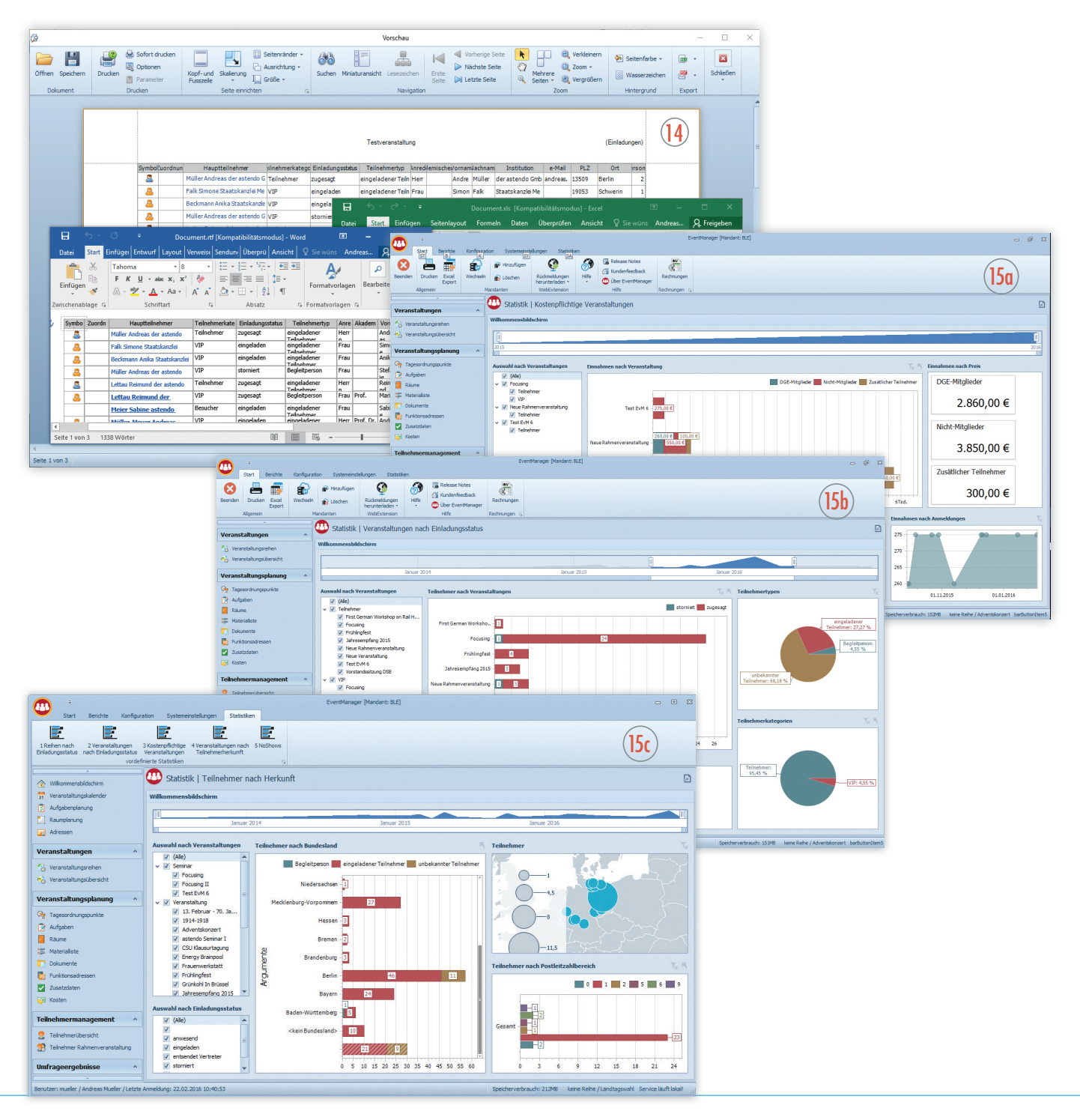

### **EventManager** Viewer - Gucken erlaubt

Mal schnell nach dem Stand der Zusagen und Teilnehmer schauen - Mobil oder über Web? 16

Dies ist möglich mit dem EventManager Viewer, der Ihnen einen lesenden Zugriff auf alle relevaten Daten wie Veranstaltungen, Teilnehmer oder Statistiken bietet.

Dabei stehen für den Viewer unterschiedliche Ansichten bereit. Je nach dem, ob Sie sich einen Überblick über den aktuellen Stand Ihrer Teilnehmer via Tablet �� oder Handy �� anschauen wollen.

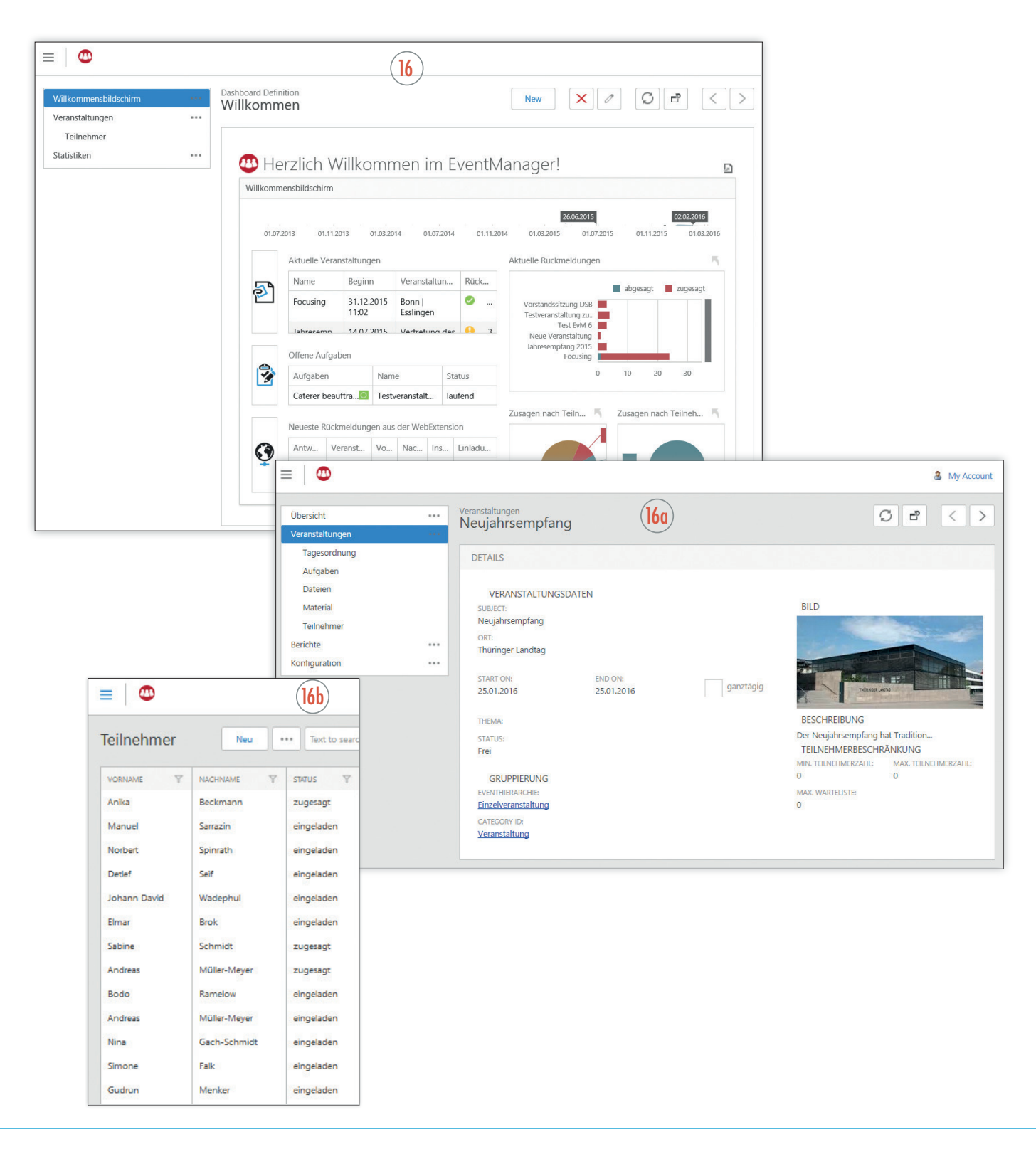

# **WebExtension** Die ideale Ergänzung zum EventManager

Die WebExtension realisiert eine Ihrem Corporate Design entsprechende Eventwebsite zur An- und Abmeldung Ihrer Teilnehmer.

#### **Was Sie im EventManager einrichten, ist umgehend auf Ihrer Eventwebsite**

- Exportieren Sie Ihre Veranstaltungen mit einem Klick in Ihre Eventwebsite.
- Erstellen Sie eigene, individuell konfigurierbare Verzeichnisse und Menüpunkte, um Ihre Veranstaltungen themenbezogen zu veröffentlichen.
- Stellen Sie dabei Ihre Veranstaltung mit eigenen Texten und Bildern ausführlich dar, auf Wunsch in eigenen Unterseiten, z.B. für Agenda, Referenten, Hotelinformationen, Sponsoren, Fotogalerien, etc..
- Exportieren Sie angelegte Zusatzfragen bequem auf Ihre Eventwebsite und ermöglichen Sie Ihren Teilnehmern die einfache Eingabe spezieller Buchungswünsche.
- Bieten Sie potenziellen Veranstaltungsteilnehmern beliebige Dokumente zum Download an, veröffentlichen Sie Ihre Ansprechpartner zum Event oder stellen Sie den Veranstaltungsort auf Wunsch in Google-Maps dar.
- $\bullet$  Versenden Sie E-Mails  $\circled{v}$  an potenzielle Teilnehmer mit direkten Links zum Anmeldeformular  $\circled{v}$  oder mit verschlüsselten Buchungsnummern. <sup>(19</sup>21)
- Verwalten Sie die auf der Eventwebsite generierten Zu- und Absagen zentral im EventManager. <sup>20</sup>

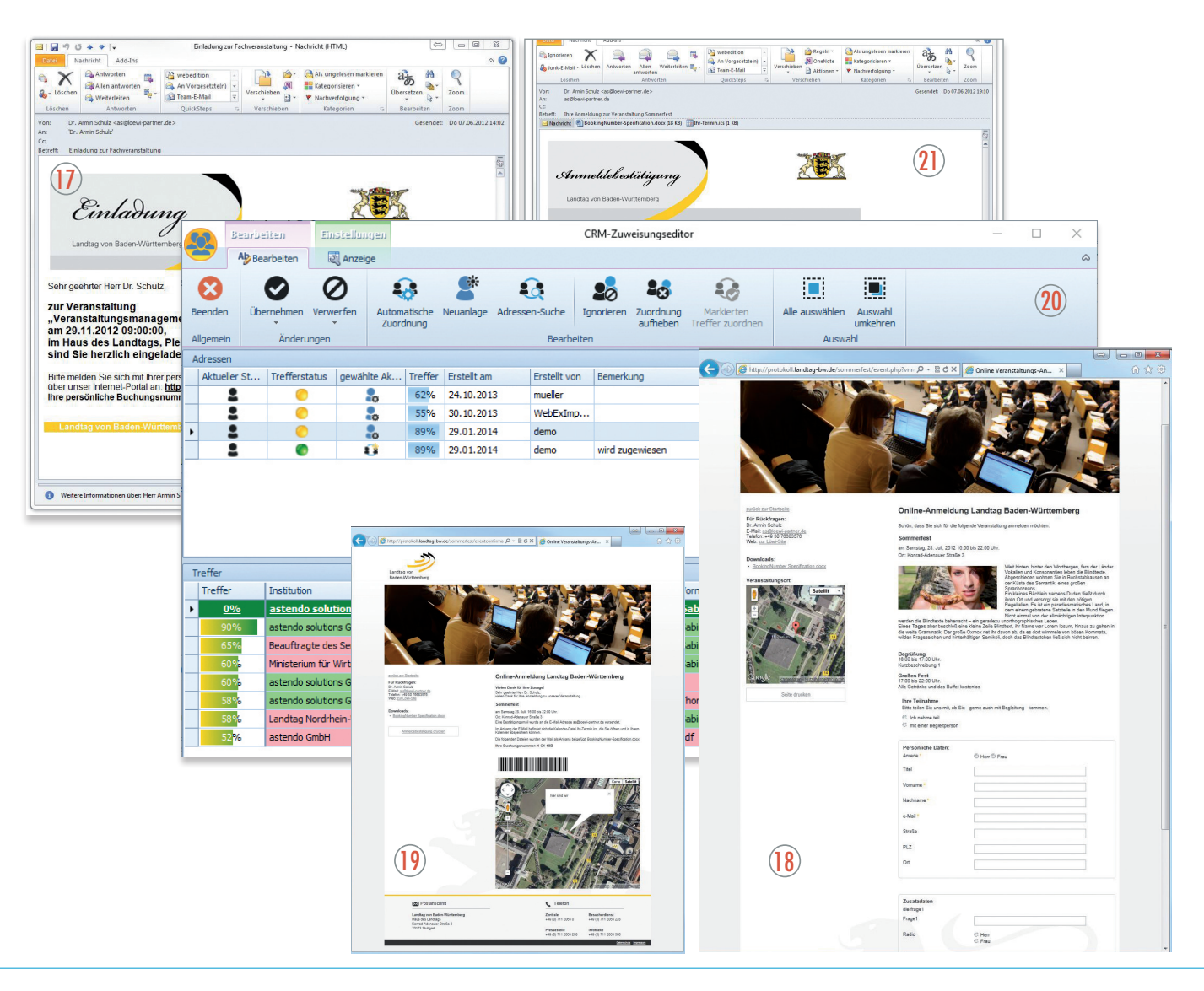

# **WebExtension** Teilnehmer- und Kundenmanagement

- **Upload der eingeladenen Teilnehmer** Persönliche Begrüßung auch bei Eingabe nur der Buchungsnummer
- **Bei kostenpflichtigen Veranstaltungen** Vorgabe der Preiskategorie des Nutzers aus dem Eventmanager möglich (im Teilnehmerupload enthalten)
- **Zusatzfragen-Anzeige** wählbar für Teilnehmer, Begleiter/zusätzliche Teilnehmer oder beide Gruppen Unterschiedliche Zusatzfragen und Zusatztexte je Teilnehmerkategorie
- **Wartelisten/Vertreter**
- Anmeldung von zusätzlichen Teilnehmern und Gruppenanmeldungen
- Verifizierung der Teilnehmer-Identität (E-Mail-Adresse) mit Double-OptIn
- **Optimale Nutzerführung bei umfangreichen Anmeldeformularen** Schrittweise Darstellung von Teilnahmeoptionen und Zusatzfragen mit Überprüfung der gemachten Angaben durch den Teilnehmer vor dem Absenden des Formulars 22 Ermöglichen Sie Ihren Teilnehmern, sich in einem einzigen Formular für alle Veranstaltungen einer Veranstaltungsreihe anzumelden.
- **Kongressoption**

Verhindern, dass parallele oder sich aus anderen Gründen gegenseitig ausschließende Veranstaltungen gleichzeitig gebucht werden

- Feedback-Formulare, optional anonymisiert
- Upload von Dokumenten durch den Teilnehmer/Anmelder
- **Newsletter**

Rechtssichere Newsletter An- und Abmeldung, bei Anmeldung mit Double-OptIn, Speicherung von An- und Abmelde-Datum/Uhrzeit (in Kombination mit EventManager und dem EditManager Professional)

**Umfragen**

Erstellen Sie (auf Wunsch anonymisierte) Umfragen zu beliebigen Themen und laden Sie die Ergebnisse in den EventManager, oder über den EditMananger professional in cobra herunter

**Stammdatenaktualisierungen**

Nutzen Sie Ihre Events um Ihre Stammdaten aktuell zu halten und lassen Ihre Teilnehmer ihre Daten selbst aktualisieren

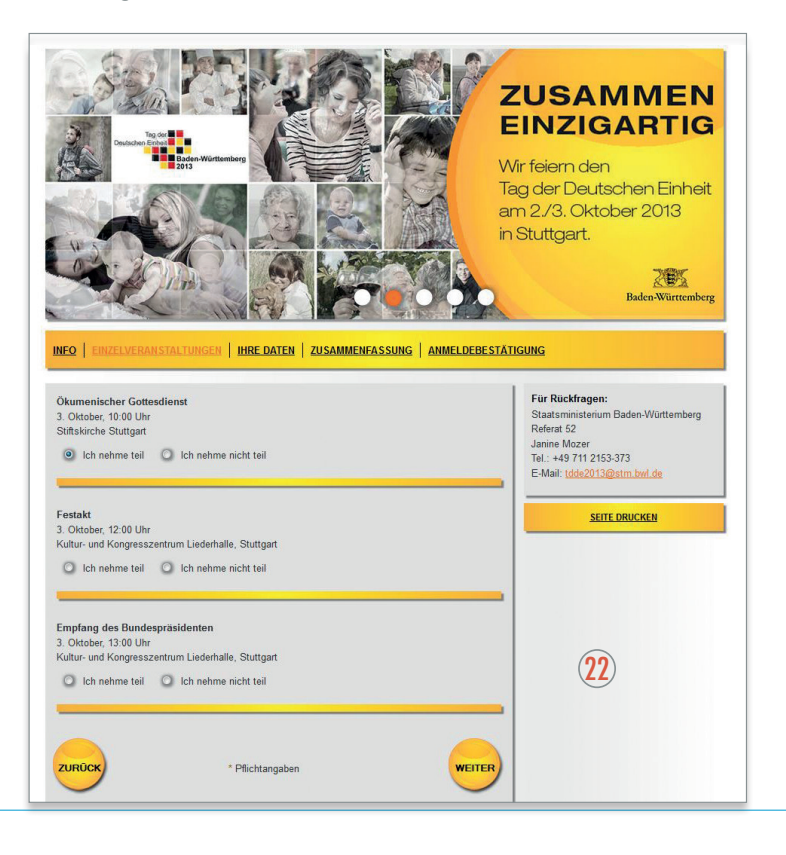

# **WebExtension** Als Content Management System

#### **Die voll integrierte Homepage**

Nutzen Sie die Möglichkeiten des Online-Content-Managements der WebExtension und erstellen Ihre Homepage mit vollständig integrierten Veranstaltungen.

- Individuelle Startseite mit News- und Eventintegration  $\circledR$ Vorlagen für Standard-Textseiten, News und Newsübersichten, Projekt- und Projektübersichten, Team und FAQ-Seiten; integrieren Sie Slideshows, Galerien, Lightboxen und HTML-5 Videos
- Registrierung der Teilnehmer auf der WebExtension (auf Wunsch mit Double-OptIn) und/oder Freischaltung der Nutzer aus dem EventManager heraus
- Automatische Synchronisation mit EventManager, bzw. cobra, LogIn für User <sup>22</sup>
- Historie der gebuchten/besuchten Veranstaltungen
- Zeitgesteuerte/Ereignisgesteuerte Benachrichtigung der Teilnehmer (z.B. Erinnerungsmail zum Zeitpunkt X vor Veranstaltungsbeginn/Aufforderung an Teilnehmer, die bei der Veranstaltung anwesend waren, ein Feedback abzugeben
- Stichwort- und Volltext-Suche für Veranstaltungen und andere Online Inhalte
- Darstellung einer "Tag-Cloud" der Stichwörter
- Darstellung eines Eventkalenders, sowohl gesamt als auch verzeichnisspezifisch, Online-Übersicht über erhaltene Zertifikate mit Ablaufdatum, Freischaltung von Veranstaltungen nach erfüllten Vorbedingungen 25

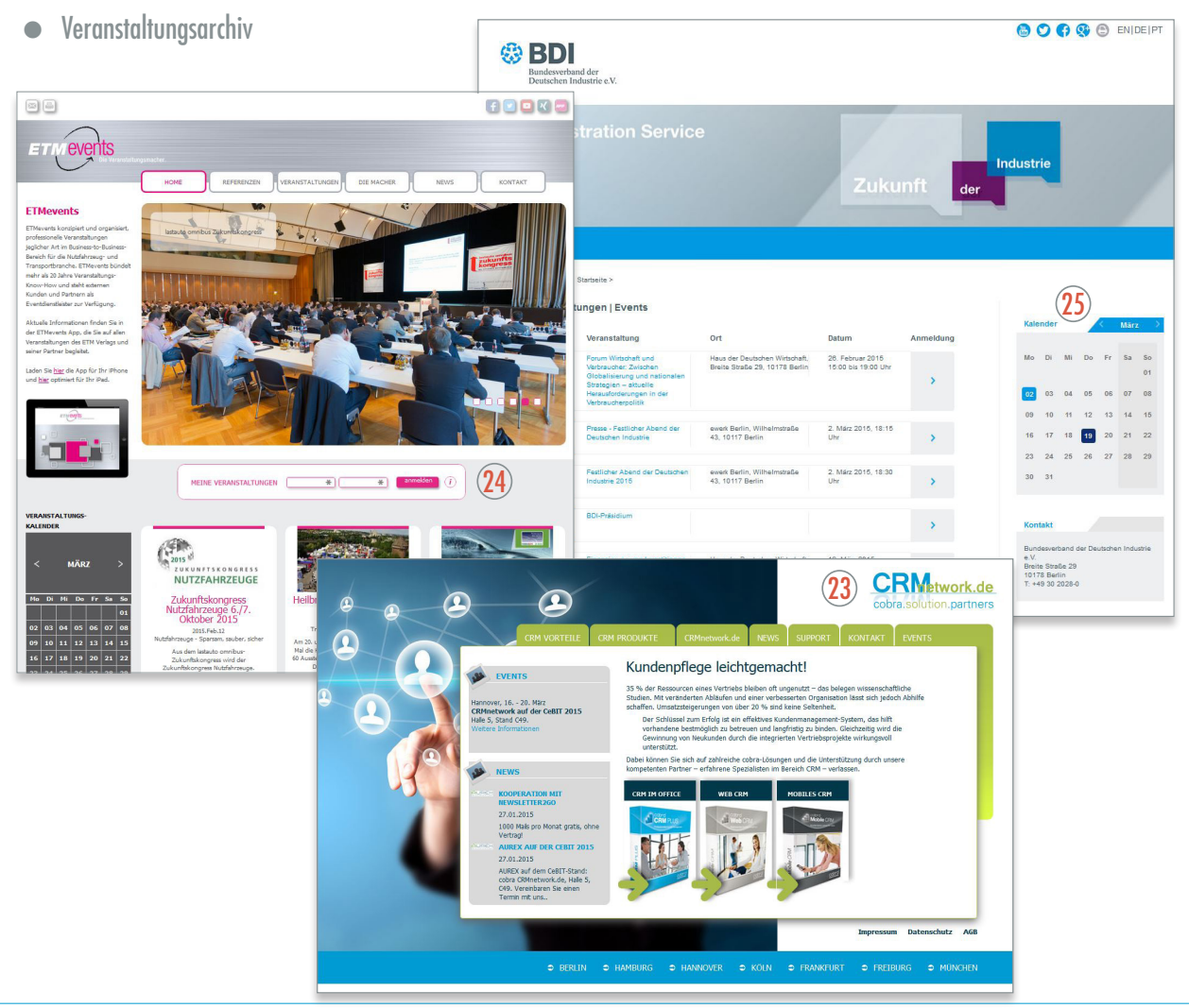

## **Zusatzoption** Mehrsprachenmodul

• Stellen Sie Ihre Veranstaltungen online in beliebig vielen Sprachen dar.  $\omega$ Das Übersetzungsportal mit LogIn für interne und/oder externe Übersetzer unterstützt Sie mit vielfältigen Optionen bei Ihrer Arbeit. Nutzen Sie Google-Translate für einfache Texte. Von Ihnen gespeicherte Standard-Übersetzungen sorgen dafür, dass Sie bei neuen Veranstaltungen nur noch die neuen, veranstaltungsspezifischen Texte übersetzen müssen.

# Zusatzoption Responsive

 Das mobile Internet wird immer wichtiger und viele Kunden erwarten, dass sie sich auch unterwegs jederzeit bei Ihnen informieren und Ihre Veranstaltungen buchen können. Mit dem Responsive-Modul passt sich Ihre Eventwebsite automatisch an das Endgerät Ihres Kunden an. Sei es Desktop, Tablet oder Handy – alle Informationen bleiben verfügbar und eine Anmeldung online ist einfach möglich.  $\widehat{\bm{x}}$ 

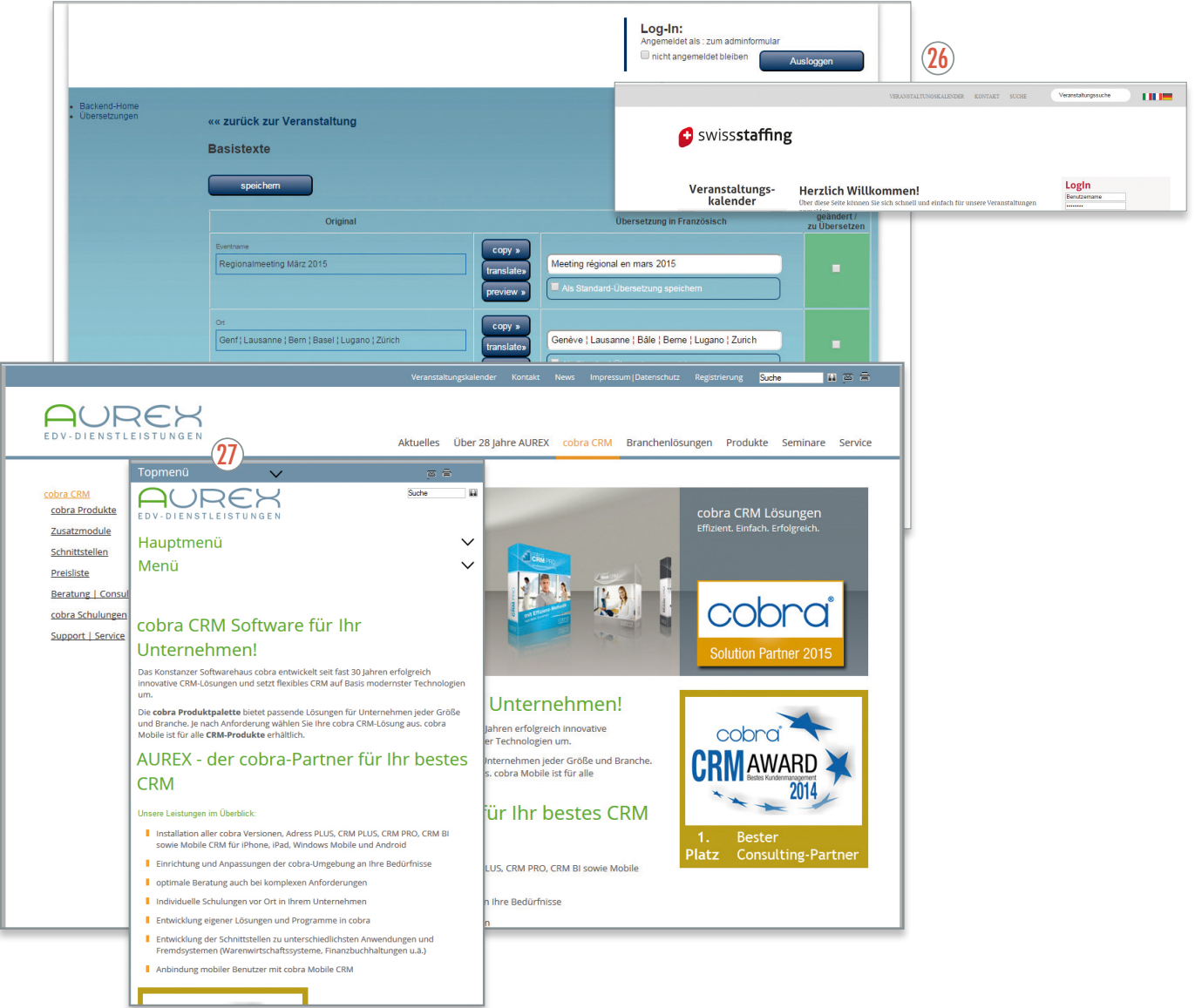

# **Zusatzoption** Rechnungsmodul

Mit dem Rechnungsmodul erstellen Sie vom Auftragsdatensatz bis hin zur Online-Rechnung im EventManager oder Online alle relevanten Buchungssätze für Ihre Warenwirtschaft bzw. Finanzbuchhaltung. Die umfangreichen Konfigurationsmöglichkeiten  $\bm{\bm{\mathfrak{B}}}$ erlauben Ihnen dabei eine sehr individuelle Anpassung Ihrer Optionen.

- Definieren Sie Preise  $\mathcal D$  für Ihre selbst gewählten Teilnehmerkategorien, bestimmte Zeiträume oder Gruppen.
- $\bullet$  Mit Aktionscodes  $\circledast$  können Sie weitere Optionen oder Preisnachlässe in vielfältiger Weise definieren.
- Konfigurieren Sie detaillierte Stronierungsoptionen für Ihre Veranstaltung.
- Versenden Sie die erzeugten Auftragsdatensätze, Rechnungen oder Stornierungen als PDF in der Bestätigungsmail.
- Wählen Sie je Veranstaltung die relevanten Optionen aus und überprüfen die automatisch generierten Daten vor der Übergabe an Ihre anderen Systeme.
- Ermöglichen Sie Online-Zahlungen über PayPal (andere Zahlungsverkehrsanbieter nach Anfrage)

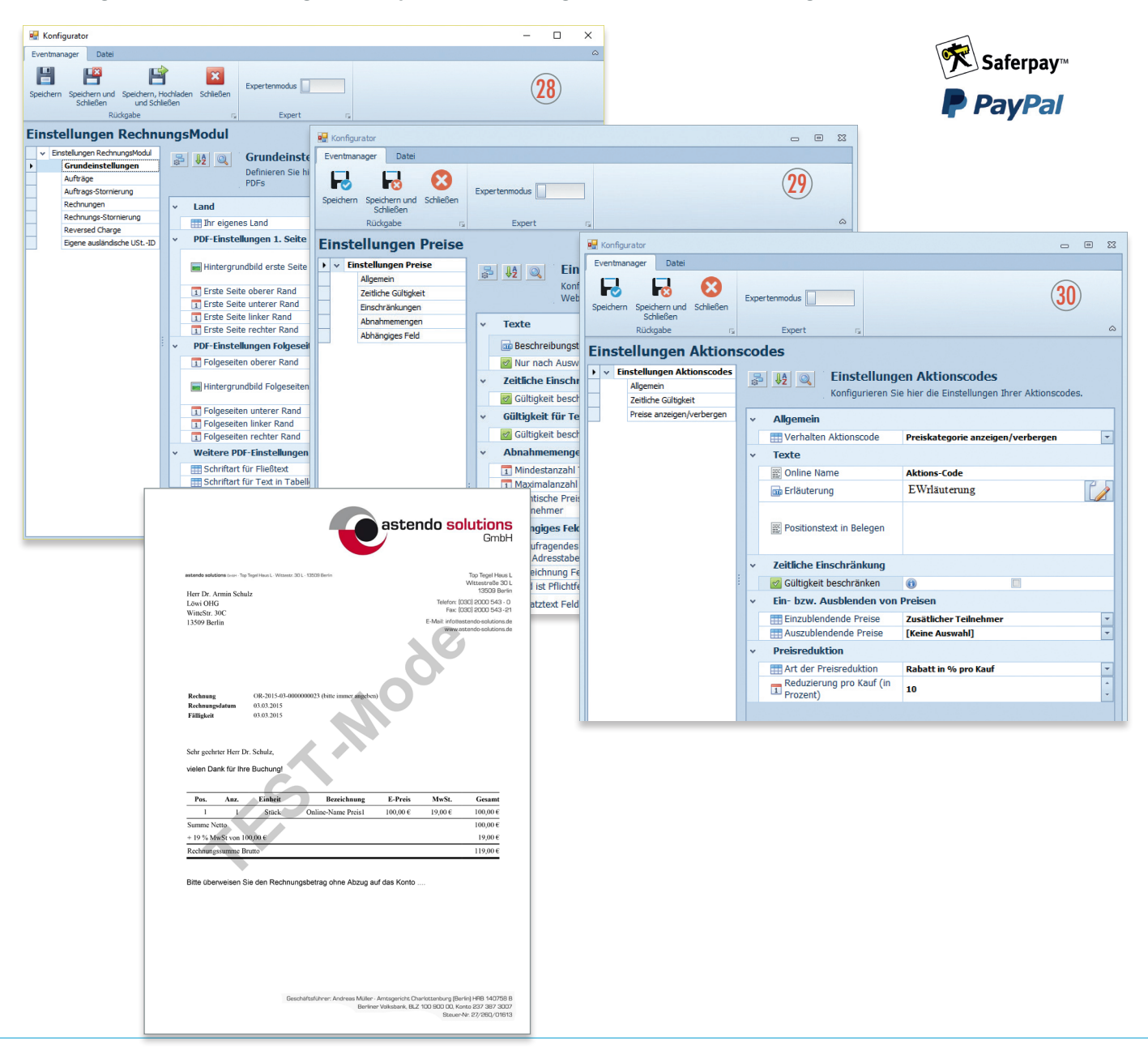

#### **EventManager** Kontaktieren Sie uns

#### KÖLN

AUREX GmbH Apostelnstraße 1 50667 Köln Ansprechpartner: Bodo Kastius Tel: +49 221 277 99 0 E-Mail: info@aurex.de

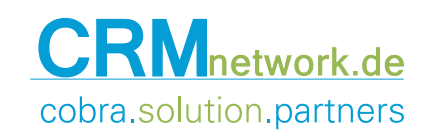